# DAWAN

Plande la formation

[www.dawa](https://www.dawan.fr)n.fr

Formation System Center : Administrer System 2012 R2 Configuration Manager (SCCM) (Co MS10747 - Examen 70-243)

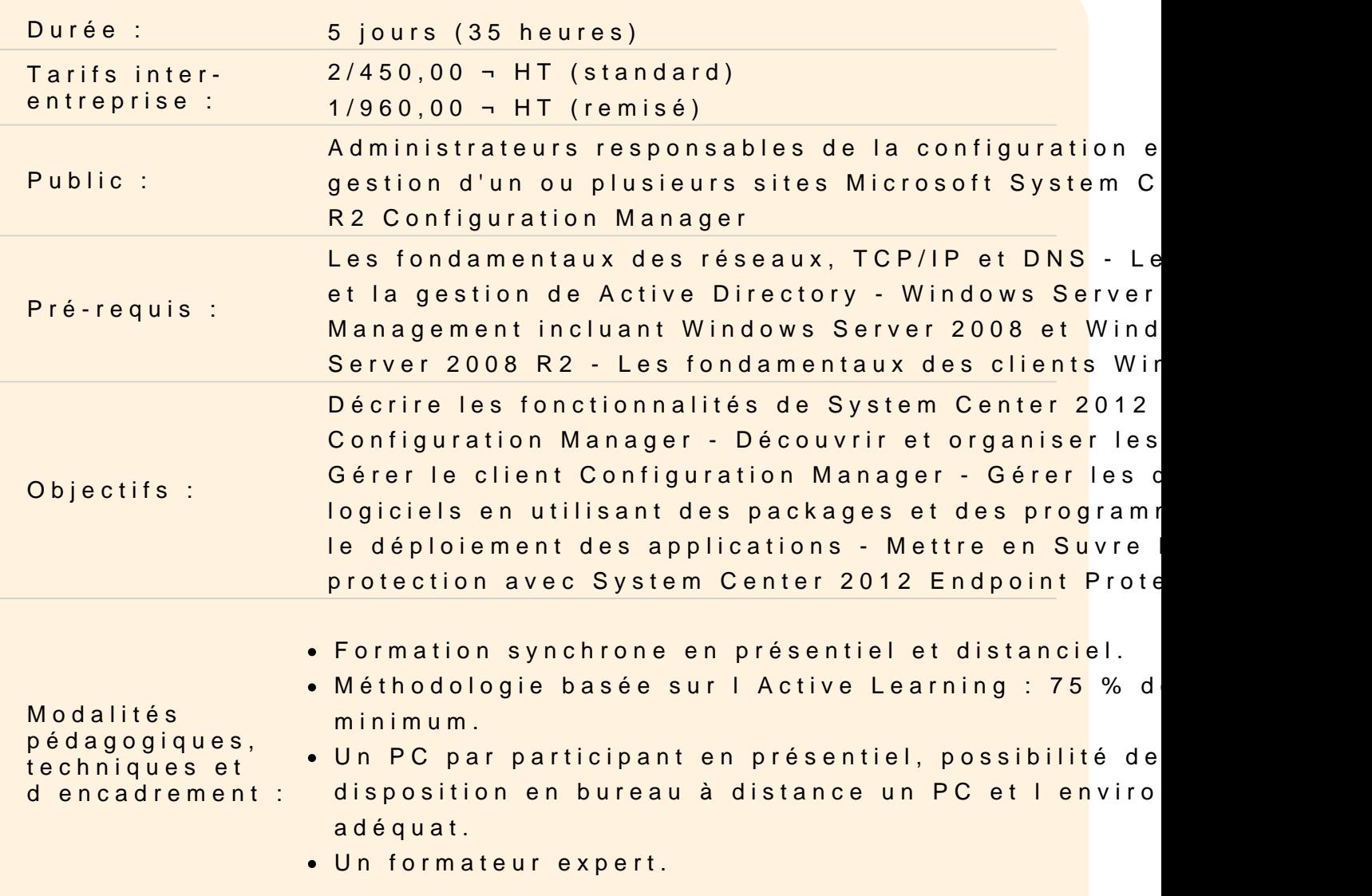

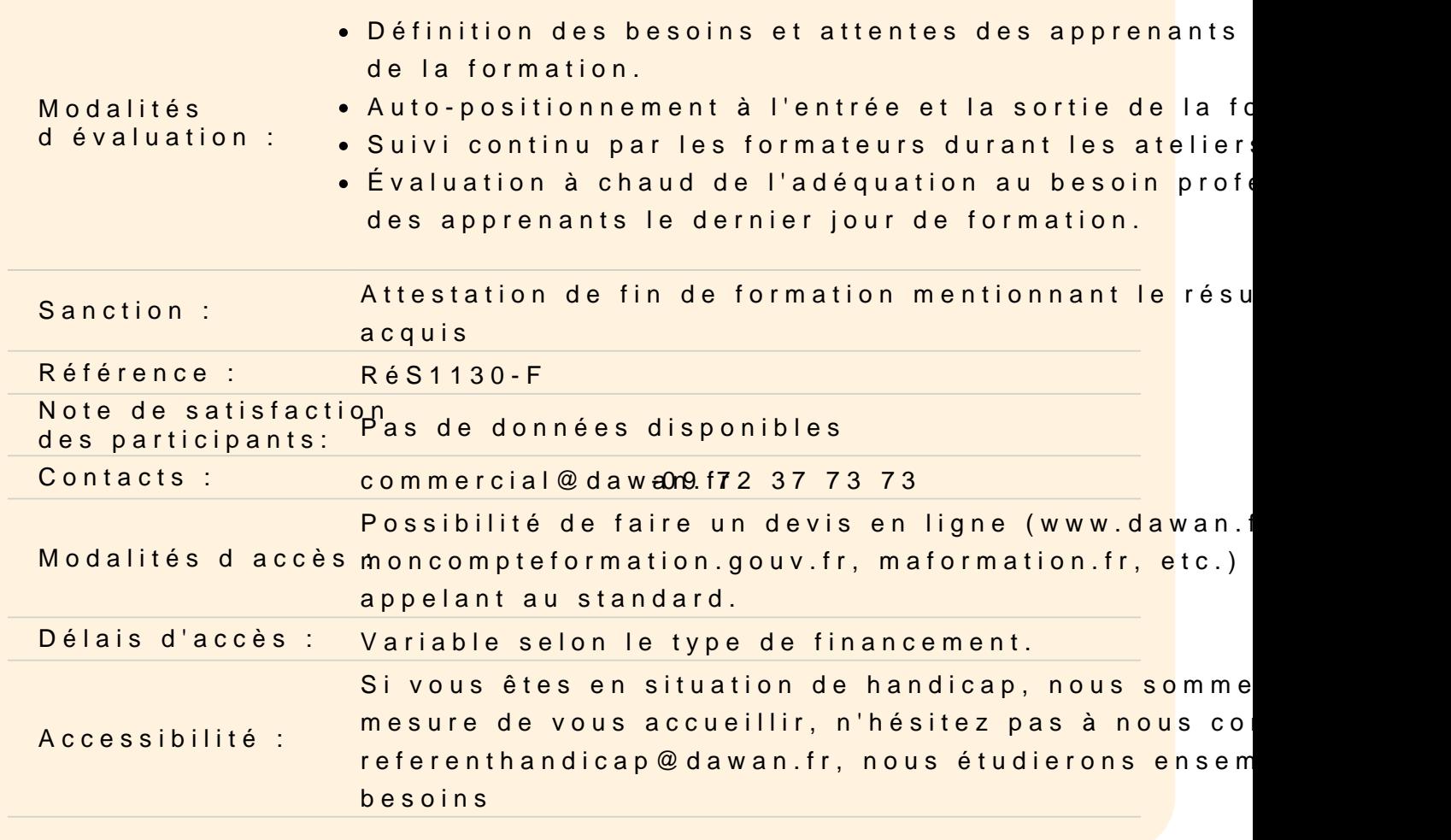

#### Vue d ensemble de System Center 2012 Configuration Manager

Introduction à System Center 2012 R2 Configuration Manager Vue d ensemble de l architecture de System Center 2012 R2 Conf Gestion de Configuration Manager à l'aide des outils d'administra Outils de surveillance et de dépannage des sites Configuration M

Ateliers Pratiques : Découvrir la Configuration Manager Console

Découverte et organisation des ressources

Configurer les limites de sites et les groupes de limites Configurer la découverte des ressources Configurer les utilisateurs, les ordinateurs et les collections Configurer la sécurité basée sur les rôles

#### Gestion du client Configuration Manager

Vue d'ensemble du client Configuration Manager Déployer les clients Configuration Manager Gérer les paramètres des clients dans Configuration Manager Configurer et surveiller le statut client

# **Ateliers Pratiques : Déployer le client Configuration Manager - Gérer les paramètres des clients - Configurer et surveiller le statut client**

#### **Gestion de l'inventaire et du contrôle logiciel**

Présentation de l'inventaire Configurer l'inventaire matériel Configurer l'inventaire logiciel Gérer les collectes d'inventaire Configurer "l'asset intelligence" Configurer le contrôle de logiciels

# **Ateliers Pratiques : Configurer et gérer l'inventaire - Configurer et gérer "l'asset intelligence" - Configurer le contrôle de logiciels**

#### **Requêtes et rapports**

Introduction aux requêtes Gérer les requêtes Configurer SQL Server Reporting Services

#### **Ateliers Pratiques : Créer et activer les requêtes - Configurer les rapports**

# **Gestion de la distribution et du déploiement de logiciels en utilisant les packages et les programmes**

Configurer la distribution des logiciels Distribuer les sources aux différents points de distribution Configurer les packages et les programmes Déployer les programmes pour les clients Configuration Manager

# **Ateliers Pratiques : Gestion des la distribution et du déploiement de logiciels en utilisant les packages et programmes**

#### **Création et déploiement d'applications**

Vue d'ensemble de la gestion d'applications Créer des applications

Déployer des applications Gérer les applications

# **Ateliers Pratiques : Créer et déployer une application - Déployer les applications de l'application catalogue**

### **Déploiement d'applications additionnelles**

Déployer des applications Windows Store avec System Center 2012 R2 Configuration Manager Déployer les applications virtuelles avec System Center 2012 R2 Configuration Manager

#### **Ateliers Pratiques : Déploiement avancé de l'application**

#### **Déploiement et gestion des mises à jour logicielles**

Vue d'ensemble des mises à jour logicielles Préparer le site Configuration Manager pour les mises à jour logicielles Gérer les mises à jour logicielles Configurer les règles de déploiement automatique Surveiller et dépanner les mises à jour logicielles

#### **Ateliers Pratiques : Configurer les mises à jour logicielles du site - Déployer et gérer les mises à jour logicielles**

# **Mise en oeuvre de Endpoint Protection dans System Center 2012 R2 Configuration Manager**

Vue d'ensemble de Endpoint Protection dans Configuration Manager Configurer et surveiller les stratégies de protection Endpoint

#### **Ateliers Pratiques : Implémenter Endpoint Protection**

#### **Gestion du déploiement du système d'exploitation**

Vue d'ensemble du déploiement du système d'exploitation Préparer le site pour le déploiement du système d'exploitation Créer et capturer une image du système d'exploitation Déployer un système d'exploitation

# **Ateliers Pratiques : Préparer l'environnement pour le déploiement du système d'exploitation - Construire et capturer l'image référence**

#### **Gestion des paramètres de conformité et des profils**

Vue d'ensemble des paramètres de conformité Configurer les paramètres de conformité Visualiser les résultats de la conformité

#### **Gestion des périphériques mobiles**

Gérer les périphériques mobiles dans Configuration Manager 2012 R2 Gérer les périphériques mobiles avec le connecteur Windows Intune Gérer l'enregistrement des périphériques mobiles Déployer des applications sur les périphériques mobiles

#### **Configuration de Wake On LAN, Power Management, et le contrôle distant**

Configurer Wake On LAN Configurer la gestion Out of Band Configurer les paramètres d'alimentation Configurer le contrôle distant

#### **Ateliers Pratiques : Configurer les paramètres Power Management - Configurer le contrôle distant**